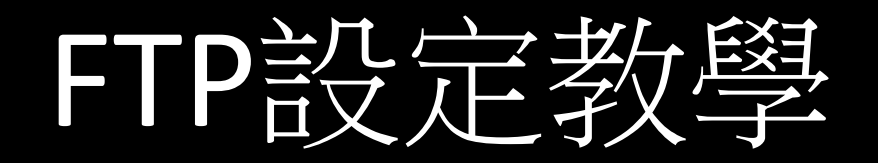

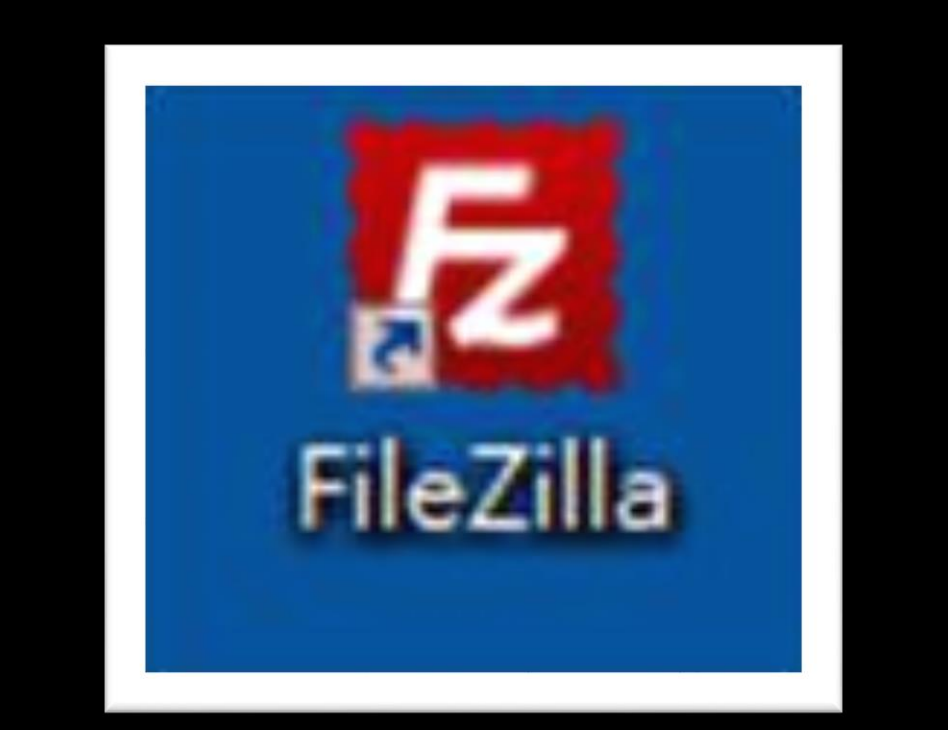

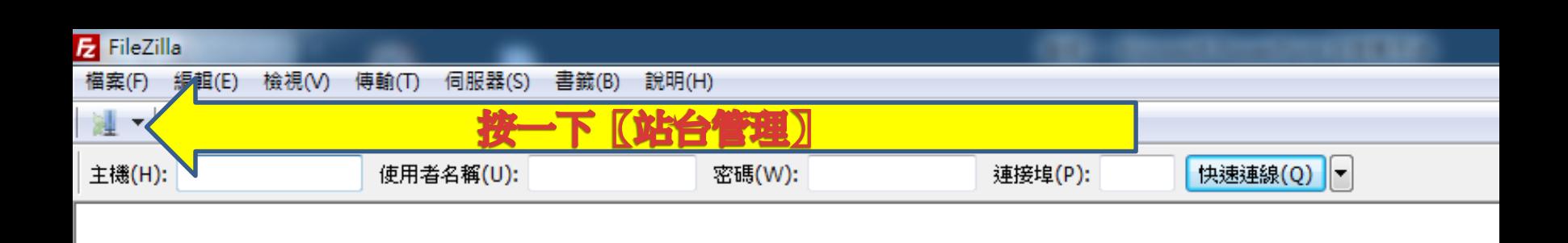

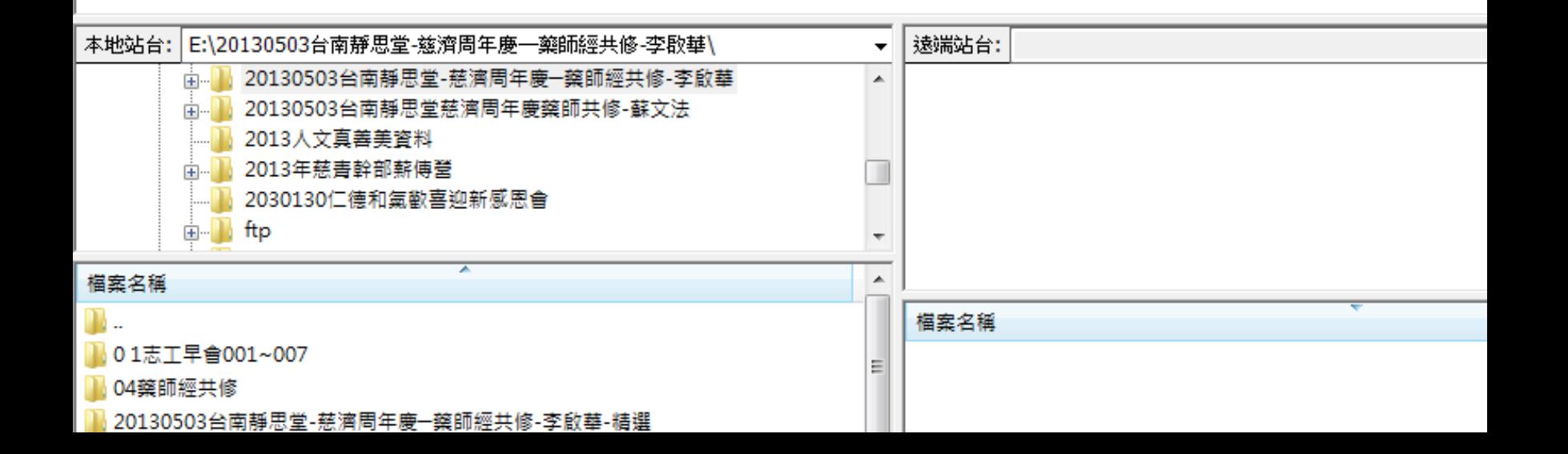

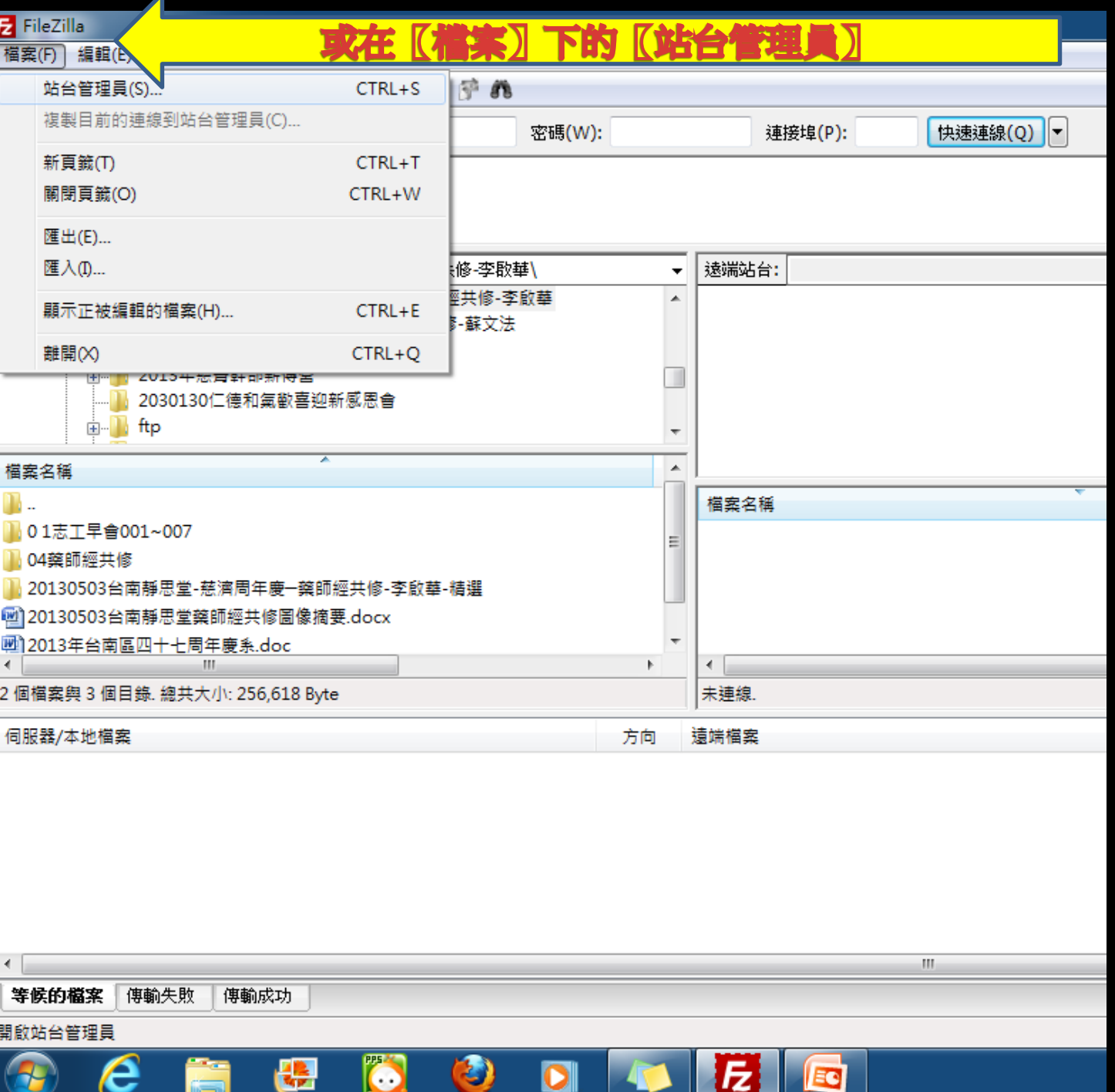

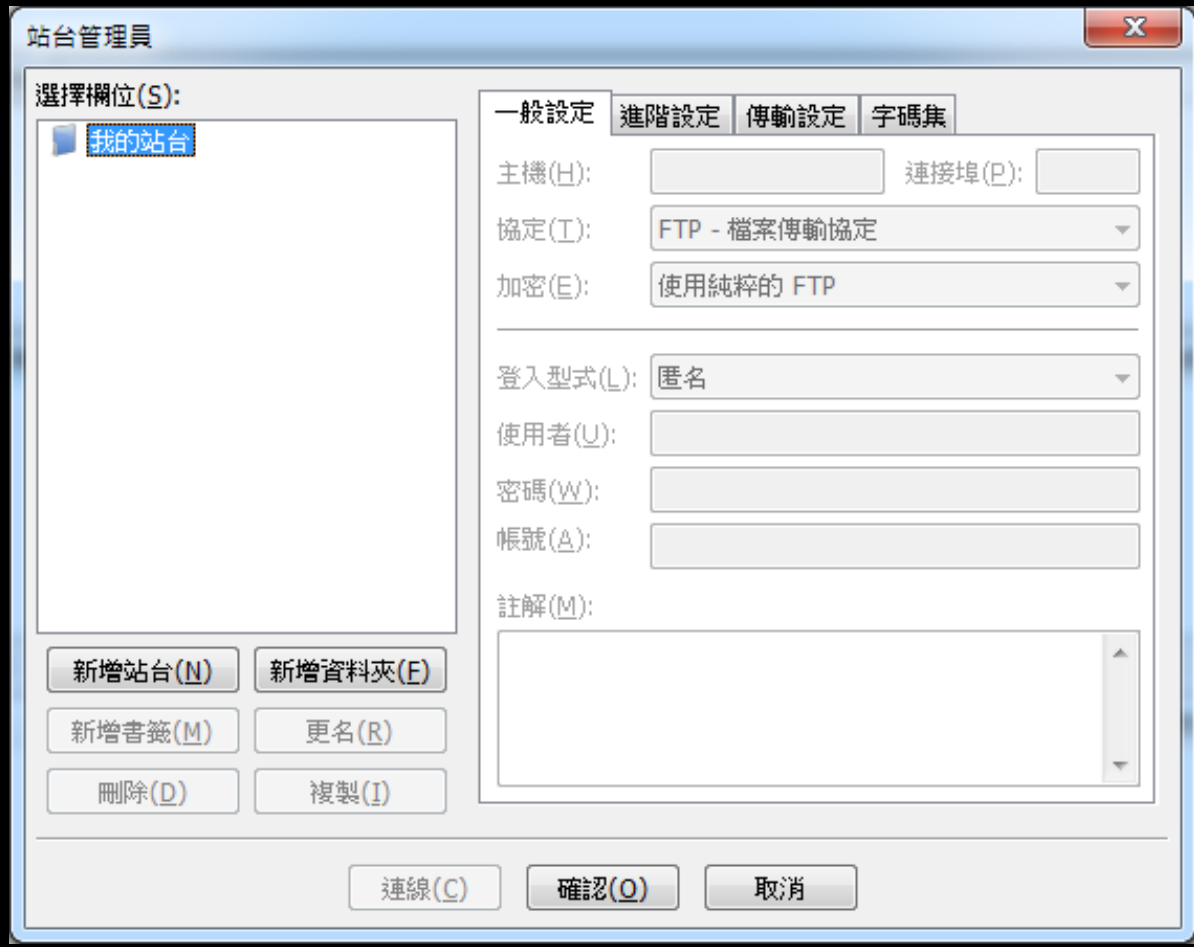

## 站台管理員

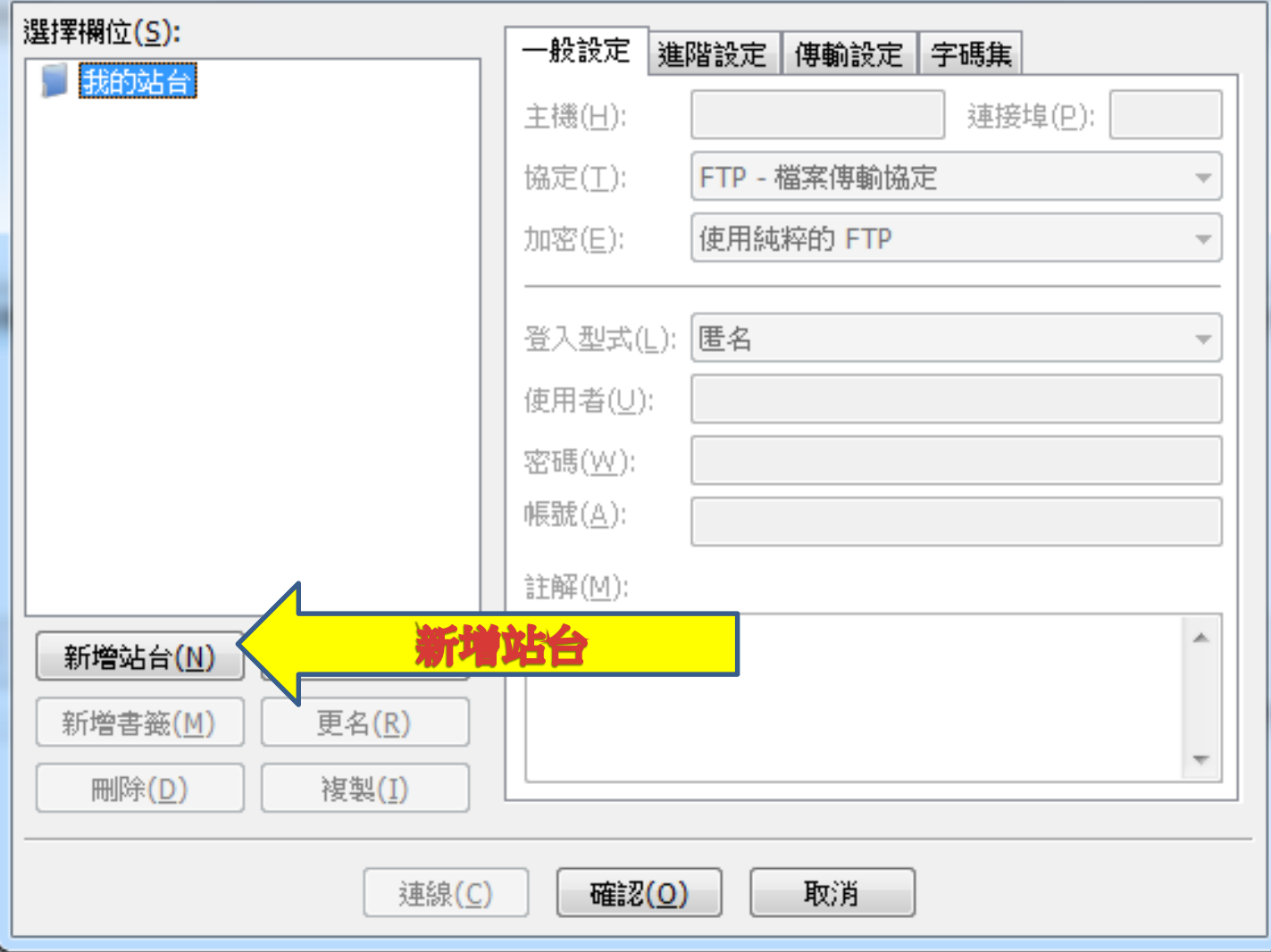

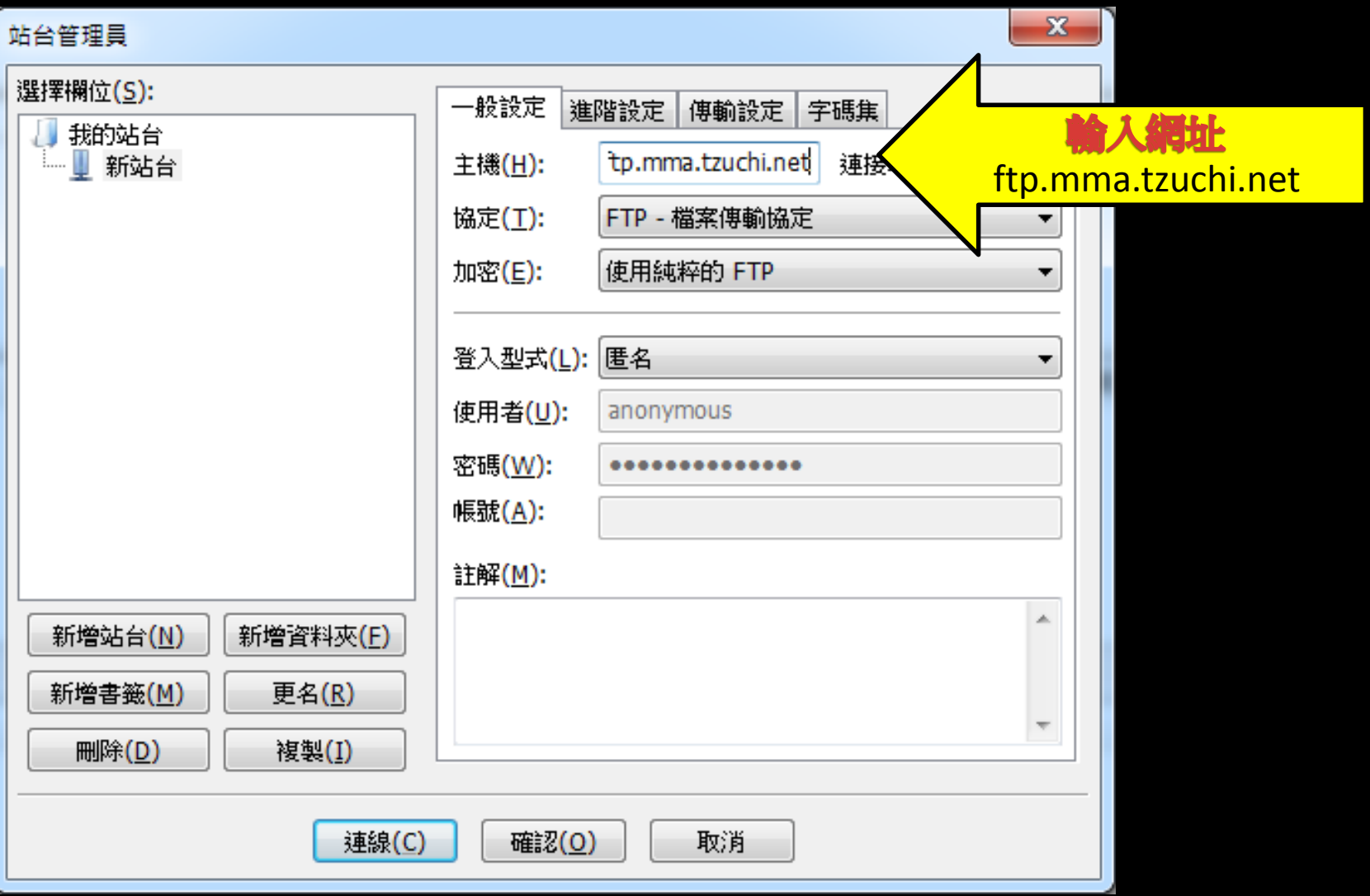

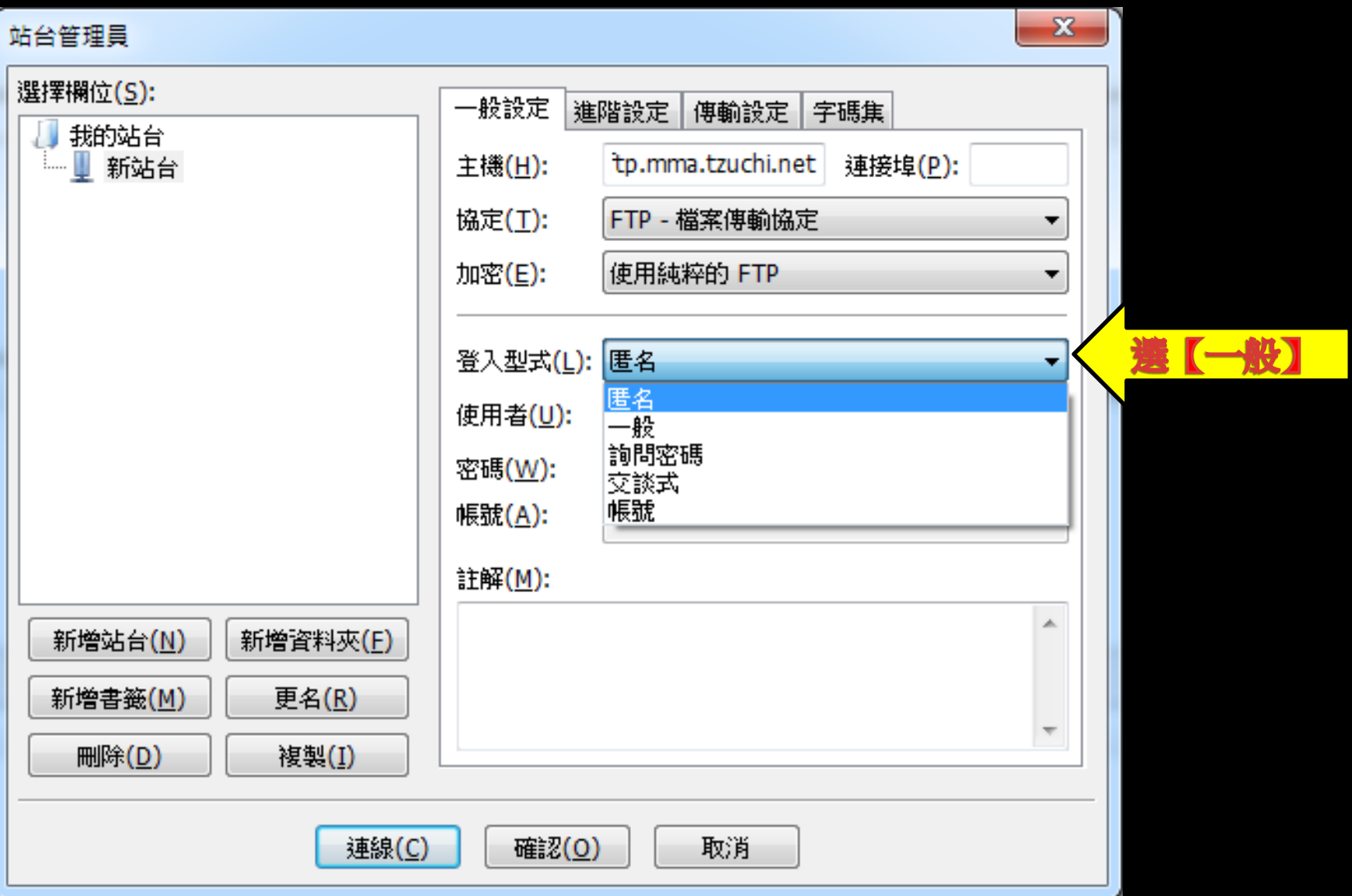

## 站台管理員

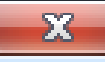

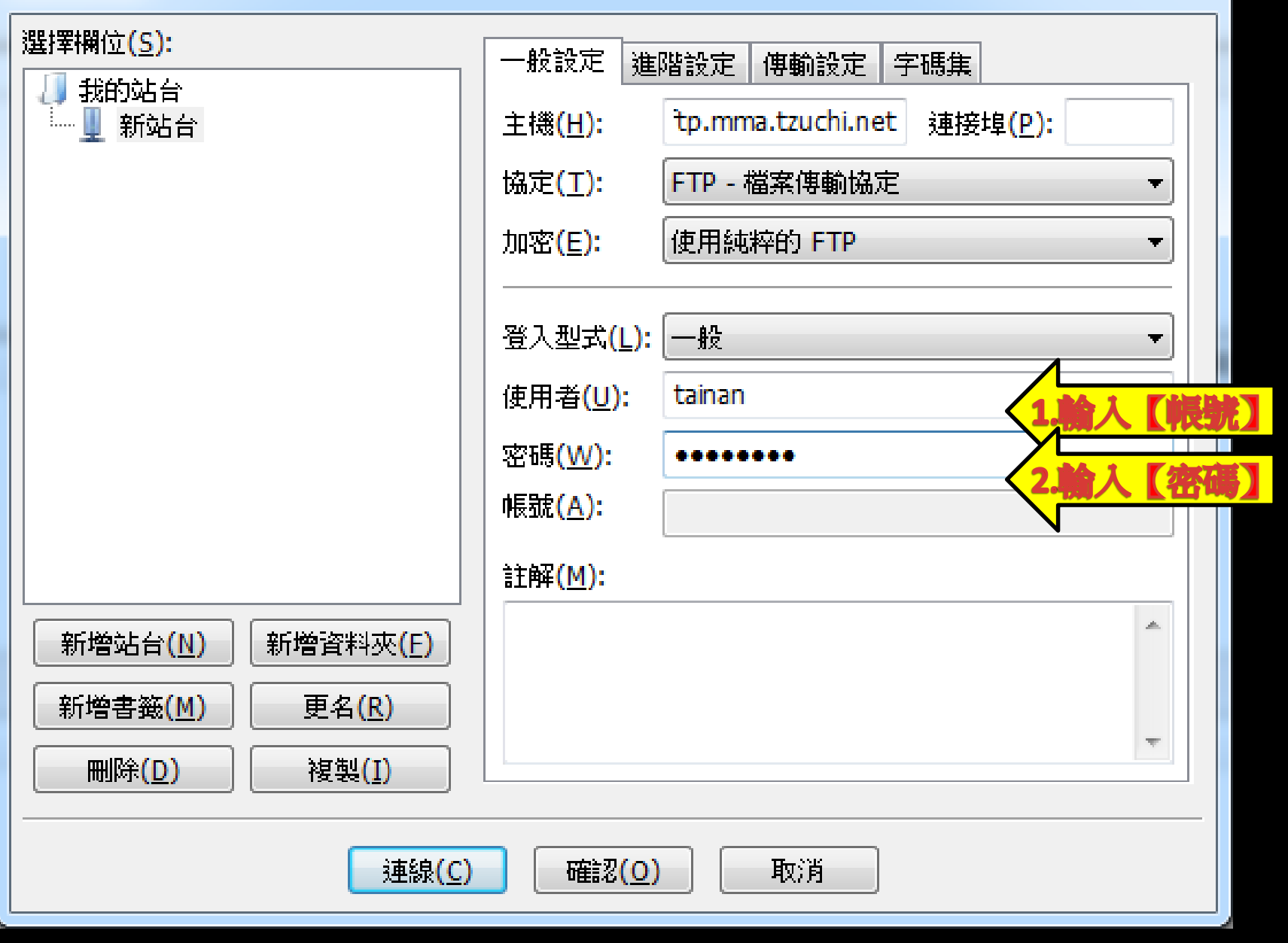

## 站台管理員

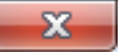

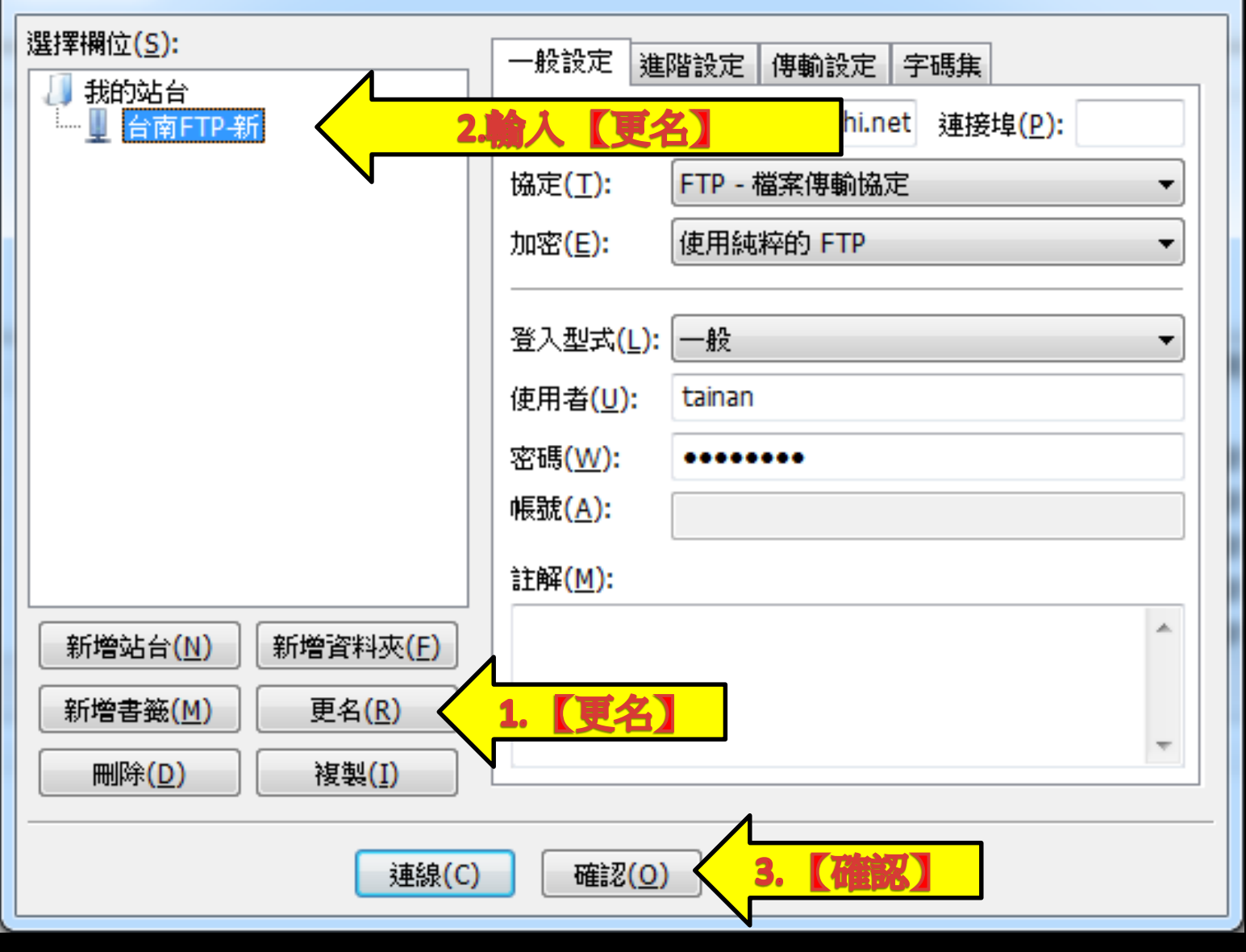

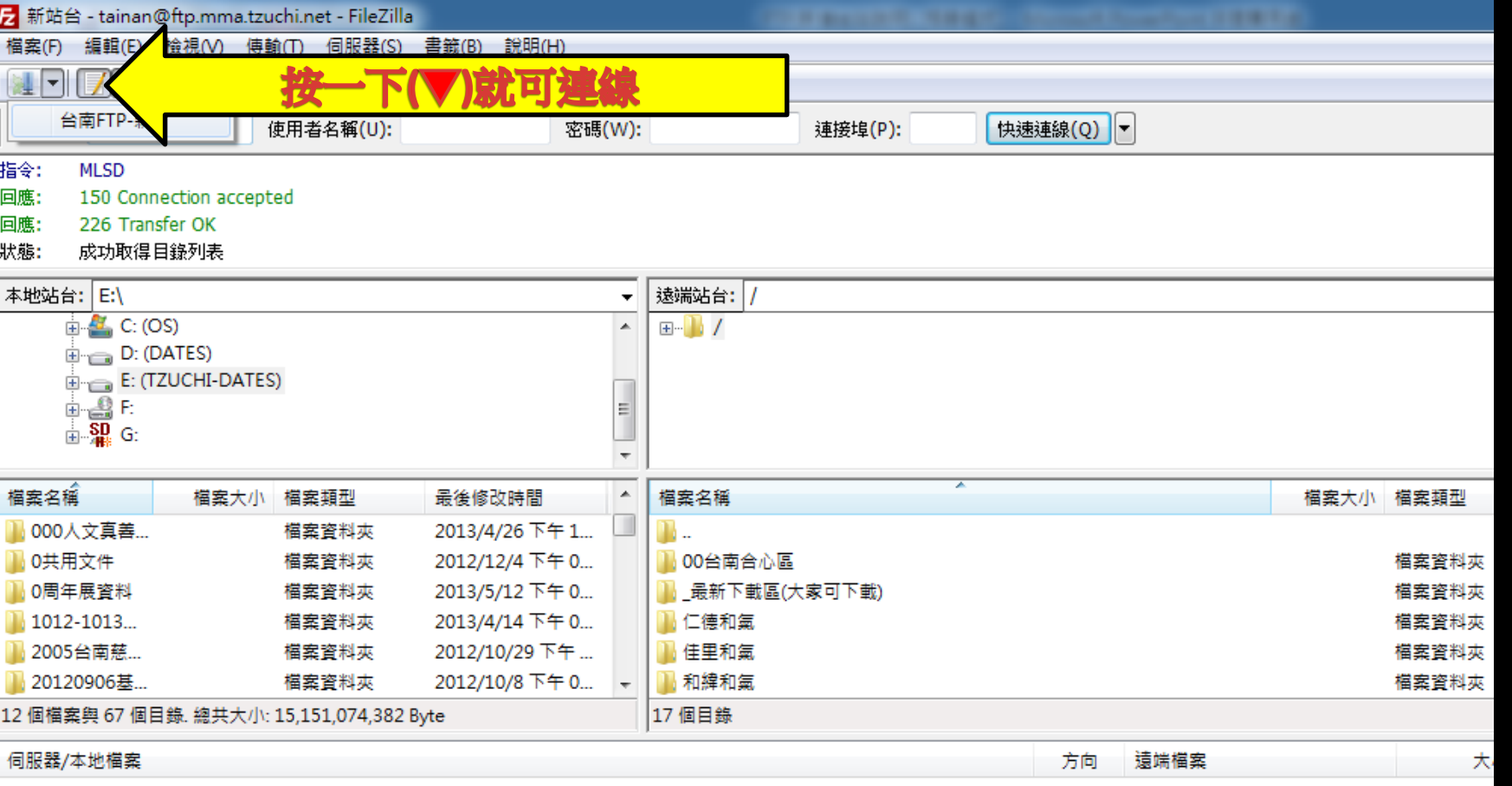

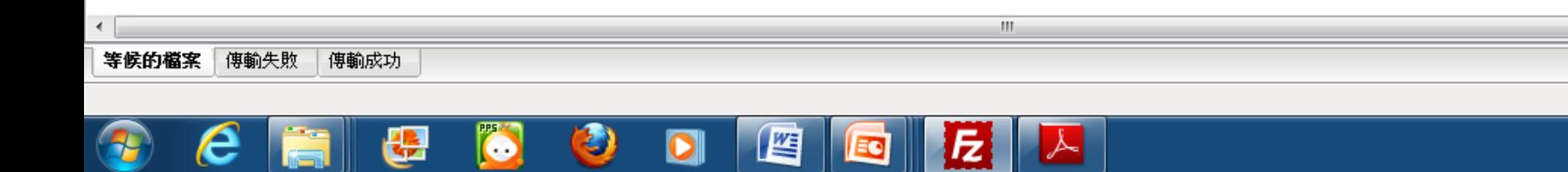